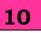

# **INTRODUCTION TO INTERNET**

• **Internet:** It is an inter-connection of large and smallnetworks around the globe.

#### • Applications of Internet:

- ✓ Exchanges of messages using email (Electronic mail)
- ✓ Transfer of files as well as software
- ✓ Search on any topic on web (Browsing)
- ✓ Communication with other networks
- ✓ Search details of Government, individuals and organizations
- ✓ Read news available from leading newsgroups
- ✓ Send or receive animation and picture files from distant places
- ✓ Reading different study materials
- ✓ Shopping
- ✓ Creation of website that provides details about your company's products and services.
- **How to get connected?** To get connected to Internet you need internet connection and a service provider known as Internet Service Provider (ISP).
- There are many ways to get connected to the Internet. They are as follows:
  - ✓ Dial-up Connection
  - ✓ Leased Lines

- ✓ Broadband
- 🗸 Wi-Fi

#### • Dial-up Connection:

- ✓ In dial-up connection, user gets a number for connection.
- ✓ It is useful for single PC or for small group of computers.

#### • Leased Lines:

- $\checkmark$  It is a dedicated network.
- $\checkmark$  It provides high speed network.

#### • Broadband:

- ✓ It provides a high bandwidth internet connection.
- ✓ It is useful for large group of computers.
- **Wi-Fi:** The computer system should have Wi-Fi card to get this connection.

#### • How to set up Internet?

- ✓ Connect to Modem
- ✓ Connect Router to the Internet
- ✓ Test Internet Connection
- ✓ Set up Modem and Network

# • Types of Internet connection:

- ✓ Dial-up
- ✓ ISDN (Integrated Services Digital Network)
- ✓ Leased line connection (Direct Internet Access)
- ✓ DSL (Digital Subscriber Line or Dedicated Service Line) /broadband

#### Learner's Guide: Data Entry Operations (336)

### • Dial-up Connection:

- ✓ This is the most basic type of connection available from ISPs.
- ✓ In Dial-up connection, you have to dial a phone number.
- ✓ It provides low speed of internet connection.

# • ISDN (Integrated Services Digital Network):

- ✓ ISDN is a telecommunication technology that enables the transmission of digital data over standard phone lines.
- ✓ It provides high speed of internet connection.
- Leased Line Connection / Direct Internet Access:
  - ✓ It is an internet connection that is totally dedicated to a specific location or business.
  - ✓ It is fully dedicated bandwidth that is not shared and the speed does not vary.
- DSL (Digital Subscriber Line or Dedicated Service Line)/ Broadband Connection:
  - ✓ DSL transmits digital data over telephone lines.
  - ✓ It is the most commonly used technology.
  - ✓ The difference between DSL and dialup / ISDN is that a DSL Internet connection uses a highspeed dedicated circuit filtering out standard phone calls and Internet signals.

# • How Internet Works?

 ✓ When data is transferred over the Internet, it is broken into a lot of same-sized pieces called 'packets'.

- ✓ A header is added to each packet that provides information where the data came from.
- ✓ Each packet is sent from one source computer to other destination computer.
- ✓ All the time packets may not take the same route to transfer data.
- ✓ At the destination, the packets are examined.
- ✓ If any packet missing or damaged, a message is sent to sender to resend the packet.
- ✓ Then the packets are reassembled into their original form.
- ✓ Each computer connected to the Internet has software called TCP/IP (Transmission Control Protocol/Internet Protocol), which is responsible for receiving, sending and checking packets. TCP/ IP are the 'glue' of the Internet.

# • World Wide Web:

- ✓ It is commonly referred as WWW or W3.
- ✓ It is an interconnected system consists of electronic documents known as Web Page.
- ✓ The Web is not same as the Internet. It is one of the applications built on top of the Internet.

#### • Web Server:

- ✓ A Web Server is a computer that stores webpages.
- ✓ Web server is responsible to accept request(s) from the users and serves the response.
- ✓ Examples of Web server-IIS (Internet Information Server) and Apache.

# • Hyperlink:

- ✓ A hyperlink is a word, phrase, or image that you can click on to jump to a new document or to new section within the current document.
- ✓ Hyperlinks are found in nearly all Web pages, allowing users to click their way from page to page.
- ✓ Hyperlinks usually appear as underlined text and in a different colour, but they may also appear as graphics, buttons etc.
- ✓ Hyperlinks may be used to link another place in the same page, or in different page. To play an audio or video file, to download a file, to set up a message to an email address and to link to other Internet resources hyperlink can be used.

# • HTML (Hypertext Mark-up Language):

✓ It is a language that consists of certain key words called 'Tags', used for writing the documents on the web.

#### • Web Page:

 ✓ A web page is an electronic document written in HTML (Hypertext Mark-up Language).

# Learner's Guide: Data Entry Operations (336)

- ✓ Web pages can contain text, graphics, video, animation, sound.
- ✓ Web page can contain interactive feature like data entry forms.
- ✓ Each page has a unique address known as URL (Uniform Resource Locator) that identifies its location on the server.

#### • Website:

 A website (often shortened as site) is one or more web pages.
Ex: It may belong to a particular company, institute, Govt. organization or an individual.

- ✓ The first page is called the Home page, which acts like an index, indicating the content on site.
- URL (Uniform Resource Locator):
  - ✓ Every page on the web has a unique address, known as uniform resource locator.
  - ✓ A URL indicates where the web page is stored on the Internet.

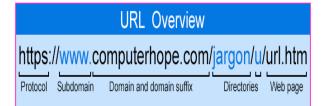

# **CHECK YOURSELF**

- 1. The first page of a website is known as \_\_\_\_\_.
- 2. \_\_\_\_\_ is a collection of web pages, images and videos hosted on a web server.
- 3. The \_\_\_\_\_ is a global network of networks.

- 4. The \_\_\_\_\_\_ is a communication protocol used on the web to transfer all kinds of information.
- 5. Which of the following is not a browser?
  - A. Mozilla Firefox
  - B. Internet Explorer
  - C. MS-Word
  - D. Google Chrome
- 6. Each web page has a unique address known as
  - A. URL
  - B. Website
  - C. HTTP
  - D. None of these

7. A program that is used to view websites is called a

- A. Browser
- B. Web viewer
- C. Spreadsheet
- D. Word processor
- 8. TCP/IP is a \_\_\_\_\_
- A. Network Hardware
- B. Network Software
- C. Protocol
- D. None of these
- 9. TCP/IP is mainly used for
- A. File Transfer
- B. Remote login
- C. E-mail
- D. All of these

10 The process of connecting to the internet account is

- A. Enter in
- B. Sing out
- C. Login
- D. Logout

### STRETCH YOURSELF

- 1. How does Internet work?
- The Internet is an interconnection between several computers of same kind. (T/F)
- 3. What is a header?
- 4. All the computers have direct connections to the Internet (T/F)
- Web pages on a site are linked together through hyperlinks (T/F)
- 6. Explain web server.

# ANSWERS

#### **Check Yourself:**

- 1. Home Page
- 2. Website
- 3. Internet
- 4. TCP/IP
- 5. C
- 6. A
- 7. A
- 8. C
- 9. D
- 10.C